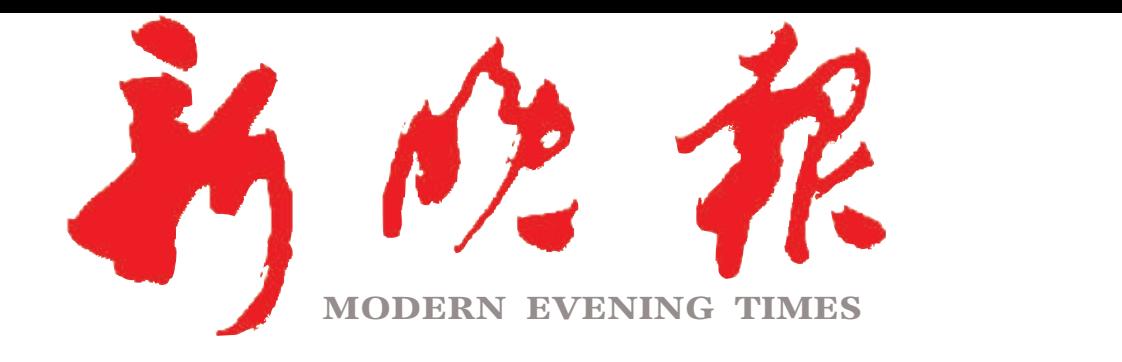

主管/主办/出版 哈尔滨日报社

今日12版 每份1元

国内统 ·连续出版物号·CN 23—0034 第12394期 哈尔滨报达印条股份有限公司承印

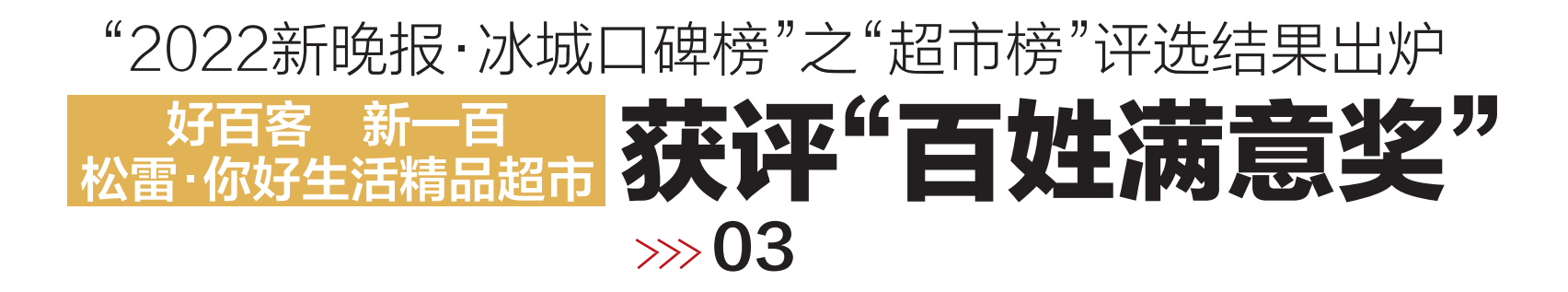

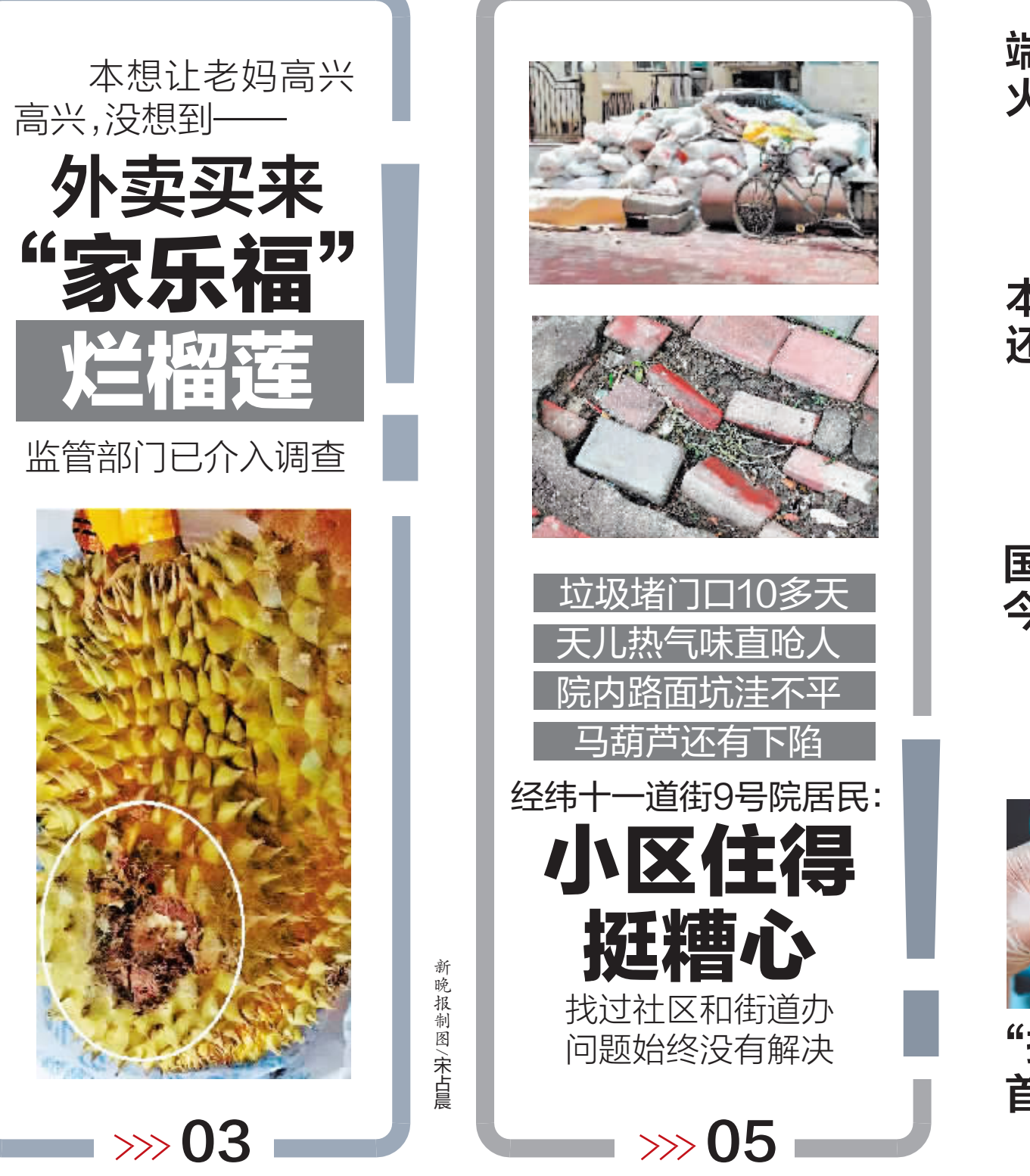

我国报告首例输入奥密克戎BA.5感染者

该患者在上海市公共卫生临床中心接受治疗后已康复出院

 $\gg$  09

出行 端午想出门 火车票开售  $\gg 02$ 

 $2022 \cdot 5$ 

第年五月初二

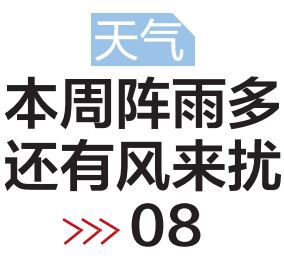

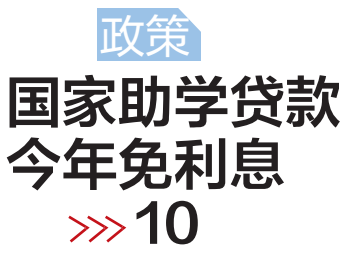

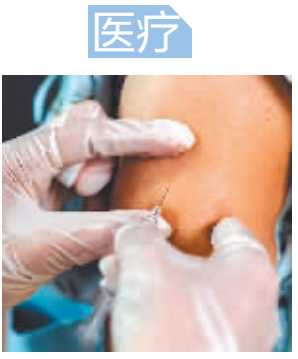

"抗癌病毒" 首次人体试验  $\gg$  11